**Yagi Calculator Crack Free License Key For Windows [April-2022]**

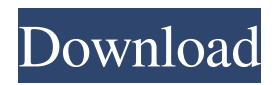

# **Yagi Calculator Crack Product Key**

Yagi Calculator Crack Free Download is a science application that targets designers of Yagi antennas, being capable of performing calculations for a given model automatically, based on the parameters defined by the user. Engineers have a hard time designing antenna prototypes using traditional methods, compromising on productivity and efficiency a whole lot. With the aid of an application such as Yagi Calculator Crack, results are delivered automatically, the only necessary effort being the input of various dimensions and specifications that are characteristic to this type of antenna. Yagi Calculator Free Download is characterized by a basic and simple appearance, which is not uncommon for this type of software. Developers of such applications often make a compromise on looks, but compensate through functionality. The design of a new antenna can start right away using the dedicated menu; once you select the antenna model, set the frequency, diameter, dipole gap, number of directors, boom type, as well details related to the construction of the reflector and dipole, you may press the 'Calculate' button. The results are displayed in a separate window, with the possibility to export them to an output file or to send them to the print queue. Also included in the application are a set of utilities that can assist engineers in various calculations, such as the gain or the stacking of an antenna, as well as its impedance or SWR factor. In a nutshell, Yagi Calculator can play a major role for engineers, telecom designers, students, teachers and even for hobbyists, delivering accurate results in a fast manner.Q: Satisfies property : \$f\$ is continuous \$\implies\$ its subdifferential is closed Let \$f\$ be a non-negative real-valued function on \$E\$ and \$A,B\$ are the subdifferential sets of \$f\$. Let  $f(x)=0$  for all \$x\$ in the intersection of \$A\$ and \$B\$, prove that either \$A=B\$, or \$A\cap B\$ is empty. The fact is, I know a continuous function has closed subdifferential. A: Suppose  $\partial f(x)$  eq \emptyset\$. Let  $\{\x^n\}\$  be a sequence of points in \$E\$ converging to \$x \in A \cap B\$. Since \$f\$ is continuous, \$\lim {k \rightarrow \infty } f(x^k) = f

### **Yagi Calculator Free Registration Code Download For PC [2022]**

An efficient and intuitive scientific application to design and test Yagi antennas. Features: Design an Yagi antenna from scratch or based on a schematic (example provided for aid). Calculate the gain (dB), SWR (SWR view and plot), radiation pattern, efficiency, and impedance Generate and plot resonance and Standing wave patterns Select the impedance and Q of the dipole and reflector Calculate the Yagi gain, Yagi SWR, Yagi efficiency, Yagi SWR efficiency, Yagi gain efficiency and stack/unstack factors Calculate the reflection factors and transmission coefficients of a Yagi antenna Support for Microstrip, Propagation method, and Finite Elements Method (FEM) in the simulation of the Yagi antenna Calculate and plot values using FEM on a microstrip antenna  $(X, Y, Z, E)$ . Calculate and plot values using FEM on a dielectric-covered microstrip antenna (Rho, Theta). Calculate and plot values using FEM on a dielectric-covered patch antenna (Rho, Theta). Generate and plot fields using FEM on a microstrip antenna (X, Y, Z, E). Generate and plot fields using FEM on a dielectric-covered microstrip antenna (Rho, Theta). Generate and plot fields using FEM on a dielectric-covered patch antenna (Rho, Theta). Calculate and plot values using FEM on a microstrip antenna (currents on the strip) or a patch antenna (currents on the patch). Calculate and plot values using FEM on a microstrip antenna (fields on the strip) or a patch antenna (fields on the patch). Calculate and plot values using FEM on a microstrip antenna (TX current, RX current, and balanced field). Calculate and plot values using FEM on a dielectric-covered microstrip antenna (Rho, Theta). Calculate and plot values using FEM on a dielectric-covered patch antenna (Rho, Theta). Calculate and plot inductance, capacitance, and time constants of a microstrip or patch antenna. Requirements: 1. Python 2.7.5 or higher version, unix/linux distros 2. Anaconda 5.0 09e8f5149f

## **Yagi Calculator Crack**

- IEEE Software. - High resolution (500 dpi). - Windows XP or higher. - Operates in stand-alone mode. - Save PDF (print) or DTP (export) on file. - Standalone application with NO administration or license cost. - Fully compatible with Windows. - The latest and most accurate model. - Available in English and Spanish languages. - Windows XP or higher. - Operates in stand-alone mode. - Save PDF (print) or DTP (export) on file. - Fully compatible with Windows. - Free to copy and distribute for non-commercial and freeware purposes. - License for Commercial Usage (i.e. companies): \$ 1 license fee per PC. - License for Student Developers: Free of charge. - Any questions, comments or suggestions please write. CONTACT: - For User Support: - For Technical Support: - For Commercial Support: - For Source: - For Upgrading/Merging: LICENSE INFORMATION: @patricio-alvarez: I know the answer is obvious, but how do you use a freeware application, with a license you bought with which other applications can't be used? For example, how do people use Yoast, and what's the difference between it and SEO-pedia? Freeware is like a box with a key to open it. In the end, the person who bought the key can open the box, but it can't be opened by someone else. Yoast and SEO-pedia can't be used together because the license was purchased with the former, not with the latter. Vitor2: The app you will download will have the file extension.exe. Save it to your desktop. Open file properties and change the extension from "\*.exe" to "\*.au4" vitor2: I also want to say

### **What's New in the?**

Yagi Calculator for Android is a science application that targets designers of Yagi antennas, being capable of performing calculations for a given model automatically, based on the parameters defined by the user. Yagi Calculator is characterized by a basic and simple appearance, which is not uncommon for this type of software. Developers of such applications often make a compromise on looks, but compensate through functionality. The design of a new antenna can start right away using the dedicated menu; once you select the antenna model, set the frequency, diameter, dipole gap, number of directors, boom type, as well details related to the construction of the reflector and dipole, you may press the 'Calculate' button. The results are displayed in a separate window, with the possibility to export them to an output file or to send them to the print queue. Also included in the application are a set of utilities that can assist engineers in various calculations, such as the gain or the stacking of an antenna, as well as its impedance or SWR factor. In a nutshell, Yagi Calculator can play a major role for engineers, telecom designers, students, teachers and even for hobbyists, delivering accurate results in a fast manner. Yagi Calculator Features: Calculate gain, impedance, SWR and more Automatic graphics for F/B and SWR Simplest menu design Export results to file, send to printer Create your own using the generator Automatic calculations Automatic calculation of the location and distance of the antenna from the point of view of the various components Automatic calculation of the location and distance of the point of view of the loop feeder from the main reflector Change the elevation of the antenna from  $0^{\circ}$  to  $90^{\circ}$  Include a view with all parameters and complete results Yagi Calculator for iPhone Yagi Calculator is a science application that targets designers of Yagi antennas, being capable of performing calculations for a given model automatically, based on the parameters defined by the user. Engineers have a hard time designing antenna prototypes using traditional methods, compromising on productivity and efficiency a whole lot. With the aid of an application such as Yagi Calculator, results are delivered automatically, the only necessary effort being the input of various dimensions and specifications that are characteristic to this type of antenna. Yagi Calculator is characterized by a basic and simple appearance, which is not uncommon for

## **System Requirements:**

CPU: 2.0 GHz RAM: 2 GB OS: Windows 10 64-bit Graphics: Intel HD graphics; ATI Radeon HD 5770 or NVIDIA GeForce GTS 450 DirectX: Version 11 Network: Broadband Internet connection Storage: 5 GB available space Video card: ATI Radeon HD 5770 or NVIDIA GeForce GTS 450 Tested on: Resolution: 1280x720 Average Frames Per Second (fps): 76.3 NVIDIA (D3D 11)

<https://www.ponuda24.com/monitor-profile-switcher-license-code-keygen-latest-2022/>

[https://chatbook.pk/upload/files/2022/06/b3CyS5yLdpPEJn9OzUWP\\_08\\_4d29e98d5b2a87eff9f2fb4cc5a43b47\\_file.pdf](https://chatbook.pk/upload/files/2022/06/b3CyS5yLdpPEJn9OzUWP_08_4d29e98d5b2a87eff9f2fb4cc5a43b47_file.pdf) <https://lexcliq.com/?p=466625>

<http://antiquesanddecor.org/?p=4891>

[https://vietnamnuoctoi.com/upload/files/2022/06/cHuuLt5vrwF7rliTp7gH\\_08\\_7f5087e880bfb5430a21aa0ffb338d53\\_file.pdf](https://vietnamnuoctoi.com/upload/files/2022/06/cHuuLt5vrwF7rliTp7gH_08_7f5087e880bfb5430a21aa0ffb338d53_file.pdf) <https://richard-wagner-werkstatt.com/2022/06/08/gilisoft-add-watermak-to-video-crack-with-license-code-free-pc-windows-latest-2022/> [https://dry-eyrie-37120.herokuapp.com/Winamp\\_png\\_icons.pdf](https://dry-eyrie-37120.herokuapp.com/Winamp_png_icons.pdf)

[https://botkyrkaboxning.se/wp-content/uploads/2022/06/Quick\\_Recovery\\_Microsoft\\_Word\\_\\_Crack\\_\\_\\_Download\\_WinMac\\_Latest.pdf](https://botkyrkaboxning.se/wp-content/uploads/2022/06/Quick_Recovery_Microsoft_Word__Crack___Download_WinMac_Latest.pdf) <http://franceimagepro.com/?p=10561>

<https://elenabacchini.com/wp-content/uploads/2022/06/makajaky.pdf>

[http://ballyhouracampervanpark.ie/wp-content/uploads/2022/06/AVRDude\\_Assistant.pdf](http://ballyhouracampervanpark.ie/wp-content/uploads/2022/06/AVRDude_Assistant.pdf)

[https://www.mesologiehetgooi.nl/wp-content/uploads/ON1\\_Portrait\\_AI.pdf](https://www.mesologiehetgooi.nl/wp-content/uploads/ON1_Portrait_AI.pdf)

<https://merryquant.com/eruntgui-3-7-0-crack-free-download-for-pc/>

<https://rxcmarket.com/wp-content/uploads/2022/06/ailecha.pdf>

<https://audifonosinalambricos.org/?p=8948>

<https://emsalat.ru/wp-content/uploads/2022/06/ransper.pdf>

<https://ecafy.com/4k-crypt-free-download-x64/>

<https://luxvideo.tv/2022/06/08/examjet-formerly-test-maker-3-0-3-crack-download-x64-latest-2022/>

https://buycoffeemugs.com/wp-content/uploads/2022/06/E2mr\_Crack\_\_\_Product\_Key\_Full\_Updated\_2022.pdf

<https://tipthehoof.com/uncategorized/pc-activity-viewer-crack-lifetime-activation-code-for-pc-2022-latest/>